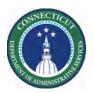

### **Purpose**

Part of the process of supporting employee work requests includes tracking when employee trade shifts. Kronos provides an opportunity for employee for requesting to switch shifts with a co-worker. You are asking someone to take your shift and in return you are taking theirs.

Both the Employees and Managers will be notified on this workflow. Only Schedulers or Managers can approve it.

Shift swaps use the following *criteria and restrictions* to select employees for the list of names on the request form:

- 1. Both employees must have the same primary job. Shift swaps do not apply to transfer jobs.
- 2. Both employees must be qualified to work both jobs.
- 3. Shifts cannot overlap other shifts scheduled.

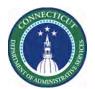

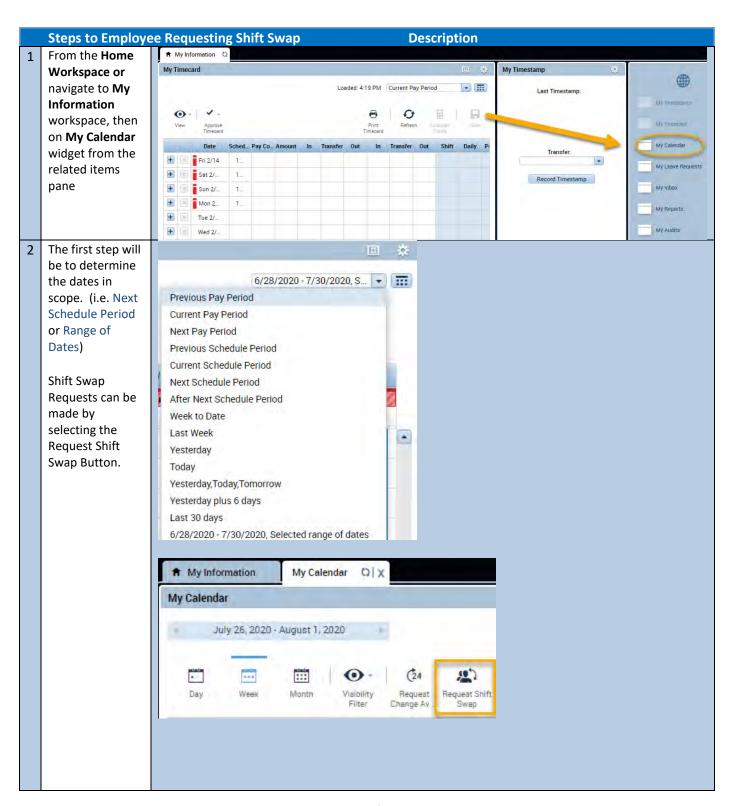

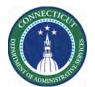

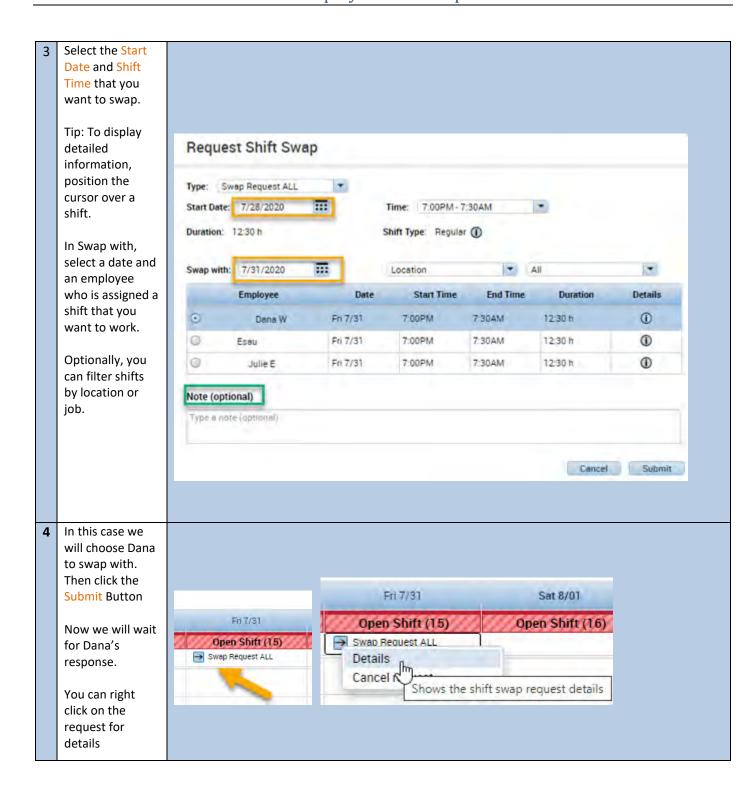

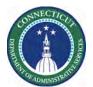

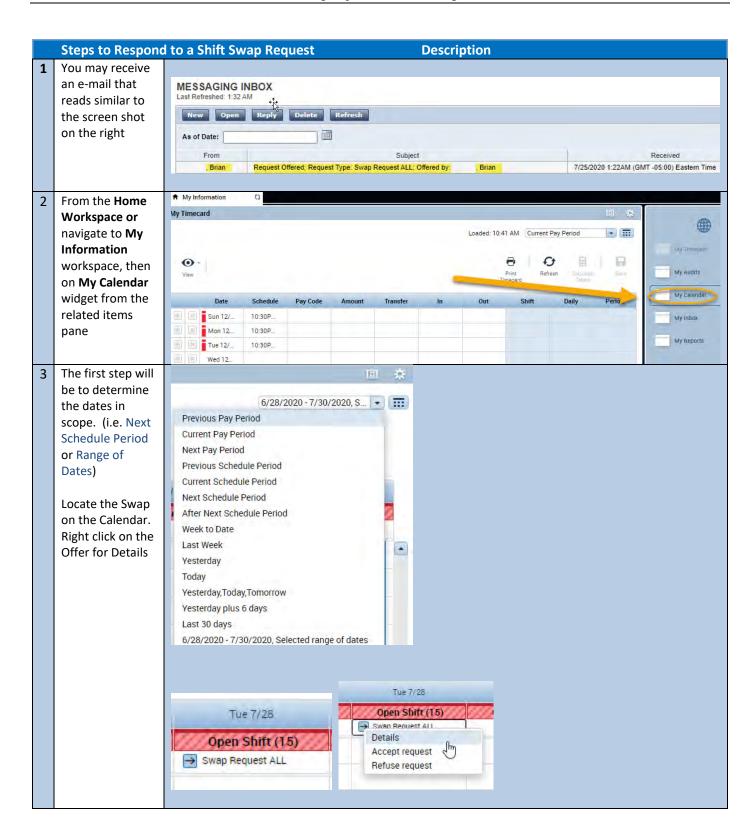

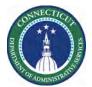

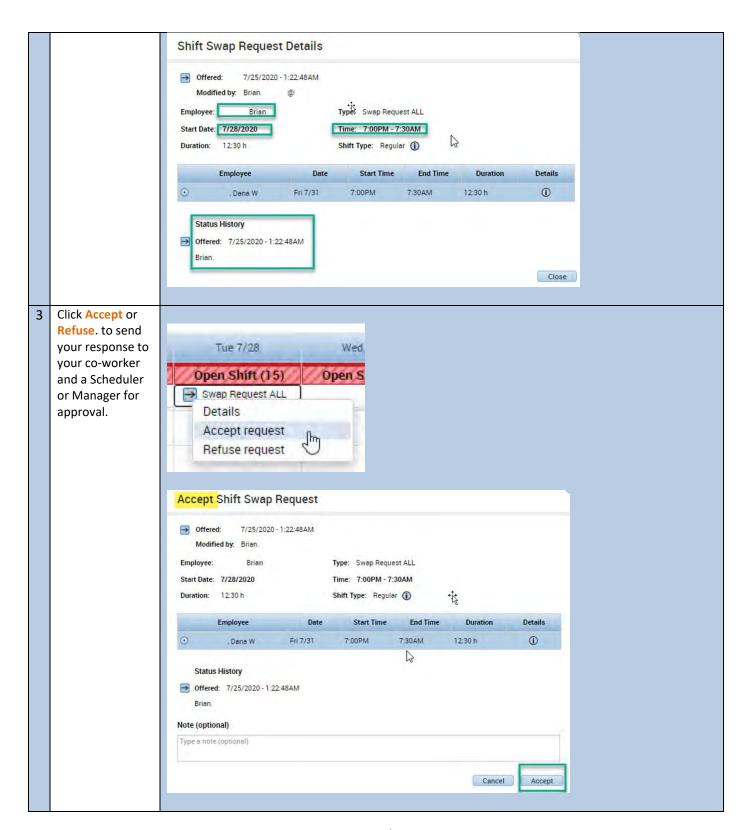

Page 5

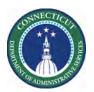

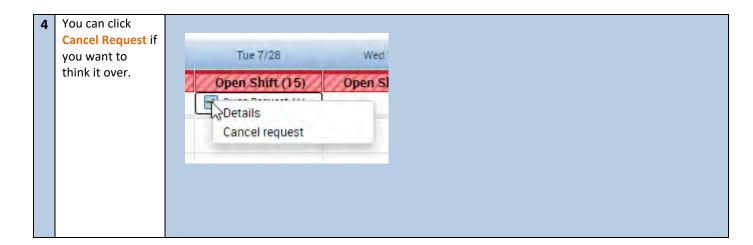